# Ć**wiczenie nr 2**

## **Zastosowania instrukcji steruj**ą**cych**

## **2.1 Zasady wykonywania instrukcji przez procesor**

Znaczna część instrukcji (rozkazów) wykonywanych przez procesor nie zmienia naturalnego porządku wykonywania obliczeń. Oznacza to, że po wykonaniu instrukcji, jako następna zostanie wykonana instrukcja znajdująca w kolejnych komórkach pamięci. W taki sposób wykonywane są zazwyczaj instrukcje arytmetyczne, logiczne, przesyłania i wiele innych. Na poziomie sprzętowym pobieranie instrukcji przez procesor jest sterowane przez zawartość rejestru zwanego wskaźnikiem instrukcji, niekiedy nazywany też licznikiem rozkazów lub licznikiem programu. Rejestr ten pełni kluczową rolę w pracy procesora: po wykonaniu instrukcji, rejestr wskaźnika instrukcji zawiera adres komórki pamięci, począwszy od której, w kolejnych bajtach, umieszczona jest następna instrukcja do wykonania. Jeśli więc instrukcje mają być wykonywane po kolei, to w trakcie wykonywania zawartość wskaźnika instrukcji powinna zostać zwiększona o liczbę bajtów aktualnie wykonywanej instrukcji. W procesorze Pentium (i jego poprzednikach) wskaźnik instrukcji oznaczany jest symbolem EIP. Można zatem napisać

EIP ← EIP *+ liczba bajtów aktualnie wykonywanej instrukcji* 

## **2.2 Instrukcje steruj**ą**ce i niesteruj**ą**ce**

Procesor, który potrafiłby tylko wykonywać instrukcje "po kolei" był by urządzeniem o bardzo małym zastosowaniu. W prawie wszystkich bowiem algorytmach występują rozwidlenia, co oznacza, że dalsze postępowanie zależy od uzyskanych wyników pośrednich. Zatem konieczne jest wprowadzenie do procesora mechanizmów pozwalających na zmianę naturalnego porządku wykonywania instrukcji w zależności od spełnienia lub nie pewnych warunków.

We wielu współczesnych procesorach zmiana porządku wykonywania instrukcji może być wykonana za pomocą instrukcji sterujących nazywanych też instrukcjami skoków. Instrukcje te zazwyczaj nie wykonują żadnych obliczeń, lecz wyłącznie testują spełnienie pewnych warunków, na przykład czy liczba w rejestrze akumulatora jest ujemna, czy podczas ostatniej operacji arytmetycznej wystąpiło przeniesienie, itd. W procesorach Pentium istnieje kilkadziesiąt instrukcji sterujących testujących rozmaite warunki.

Instrukcje sterujące oddziaływają na przebieg obliczeń poprzez zmianę zawartości wskaźnika instrukcji EIP. W kodzie instrukcji sterujących występuje zazwyczaj pole adresowe, w którym zapisana jest pewna liczba. Jeśli warunek testowany przez instrukcję sterującą nie jest spełniony, to wskaźnik instrukcji EIP zostaje tylko zwiększony o liczbę bajtów aktualnie wykonywanej instrukcji (sterującej). Jeśli warunek jest spełniony, to do rejestru EIP zostaje jeszcze dodana liczba umieszczona w polu adresowym. Reguły te można zapisać w postaci sformalizowanej

- 1. jeśli warunek nie jest spełniony:
	- EIP ← EIP + *liczba bajtów aktualnie wykonywanej instrukcji*
- 2. jeśli warunek jest spełniony:
	- EIP ← EIP + *liczba bajtów aktualnie wykonywanej instrukcji* + + *liczba umieszczona w polu adresowym instrukcji*

Zatem jeśli warunek jest spełniony, to naturalny porządek wykonywania instrukcji zostanie przerwany: rejestr EIP nie będzie wskazywać sąsiedniej instrukcji, lecz inną instrukcje odległą o podaną liczbę bajtów. Instrukcja ta może znajdować w komórkach pamięci o

adresach wyższych, jeśli liczba umieszczona w polu adresowym jest dodatnia, lub o adresach niższych, jeśli liczba jest ujemna. W tym ostatnim przypadku może to oznaczać, że pewna instrukcje zostaną wykonane ponownie, czyli będzie wykonywana pętla.

Instrukcje, które nie zmieniają kolejności wykonywania, nazywane są instrukcjami niesterującymi.

## **2.3 Rejestr znaczników**

W procesorze Pentium (i jego poprzednikach) dostępny jest 32-bitowy rejestr znaczników (EFLAGS). Z punktu widzenia programowania istotne znaczenie mają niektóre młodsze bity tego rejestru. Niżej wymienione bity opisują wyniki operacji wykonywanych przez instrukcje arytmetyczne i logiczne.

- CF znacznik przeniesienia, ustawiany w stan 1 jeśli w trakcie wykonywania instrukcji wystąpiło przeniesienie lub pożyczka;
- ZF znacznik zera, ustawiany w stan 1, jeśli wynikiem instrukcji było zero;
- SF znacznik znaku, ustawiany w stan 1, jeśli wynikiem instrukcji jest wartość ujemna;
- OF znacznik nadmiaru, ustawiany w stan 1, jeśli w wyniku operacji arytmetycznej na liczbach ze znakiem wystąpił nadmiar.

## **2.4 Porównywanie zawarto**ś**ci rejestrów**

W trakcie wielu algorytmów powstaje problem sprawdzenia czy liczba umieszczona w jednym rejestrze jest większa od liczby umieszczonej w innym rejestrze. Dla ustalenia uwagi przyjmijmy, że porównywane liczby znajdują się w rejestrach BX i CX. Ażeby porównać dwie liczby należy je odjąć od siebie. Odejmowanie spowoduje ustawienie znaczników wg wartości uzyskanego wyniku. Między innymi zostaną ustawione bity:

 $\overline{C}$ ∤  $=\left\{\right.$ 1, gdy wynik odejmowania jest rowny zero 0, gdy wynik odejmowania jest różny od zera ZF

 $\overline{\mathfrak{l}}$ ∤  $=\left\{\right.$ 1, gdy w trakcie odejmowania była pożyczka 0, gdy w trakcie odejmowania nie było pożyczki CF

Jak wiadomo, prośba o pożyczkę w odejmowaniu występuje wówczas, gdy od liczby mniejszej odejmowana jest liczba większa.

Rozpatrzmy teraz stan znaczników ZF i CF w zależności od zawartości rejestrów BX i CX:

- 1. jeśli BX > CX, to ZF = 0 i CF = 0;
- 2. jeśli BX = CX, to  $ZF = 1$  i  $CF = 0$ ;
- 3. jeśli BX < CX, to  $ZF = 0$  i CF = 1.

Z powyższej analizy wynika, że dla każdego przypadku znaczniki ZF i CF przyjmują różne wartości. Zatem w celu porównania dwóch liczb wystarczy wykonać odejmowanie, a następnie odczytać stan znaczników ZF i CF. Dodatkowo zauważmy, że przypadek CF = 1 i ZF = 1 nigdy nie wystąpi, bo jak wynik odejmowania jest równy zero, to nie ma pożyczki.

Ponieważ oddzielne sprawdzanie znaczników ZF i CF byłoby niewygodne, więc konstruktorzy procesora zdefiniowali instrukcję sterującą specjalnie przewidzianą do testowania stanu obu tych znaczników. Instrukcja ta, kodowana na dwóch bajtach, oznaczona jest mnemonikiem ja (ang. *jump if above*).

01110111 pole adresowe

Instrukcja ja oddziaływuje na wskaźnik instrukcji EIP w następujący sposób:

- 1. jeśli co najmniej jeden ze znaczników ZF lub CF jest różny od zera (warunek nie jest spełniony) to  $EIP \leftarrow EIP + 2$ ;
- 2. jeśli jednocześnie oba znaczniki ZF i CF zawierają zera (warunek jest spełniony) to  $EIP \leftarrow EIP + 2 + 1$ iczba umieszczona w polu adresowym instrukcji

Nietrudno zauważyć, że instrukcja ja może być użyta do sprawdzenia czy zawartość rejestru BX jest większa od zawartości rejestru CX. W takim bowiem przypadku, po obliczeniu różnicy BX–CX znaczniki ZF i CF będą zawierały zera. Zatem warunek testowany przez instrukcję ja będzie spełniony – rejestr EIP zostanie zwiększony o liczbę umieszczoną w polu adresowym instrukcji, i jeszcze plus dwa (liczba bajtów instrukcji ja). Na poziomie asemblera omawiane sprawdzenie może być zapisane w postaci:

```
sub bx, cx ; obliczenie BX←BX-CX 
       ja dalej 
       … 
dalej: nop
```
W trakcie tłumaczenia podanego fragmentu programu asembler wyznaczy pole adresowe instrukcji ja w taki sposób, że jeśli warunek będzie spełniony, to wskaźnik instrukcji EIP zostanie odpowiednio zwiększony tak, by jako następna została wykonana instrukcja opatrzona etykietą dalej. Jeśli warunek nie będzie spełniony, to EIP zostanie zwiększony o 2, co w rezultacie spowoduje wykonanie instrukcji zapisanej bezpośrednio za instrukcją ja.

Podany fragment programu można jeszcze ulepszyć. W operacjach porównywania odejmowanie wykonywane jest w celu uzyskania pewnych cech wyniku odejmowania (które wpisywane są do rejestru znaczników). Liczbowy wynik odejmowania zazwyczaj nie jest potrzebny. Z tego powodu konstruktorzy procesora zdefiniowali instrukcję cmp, która wykonuje te same operacje co instrukcja odejmowania sub, z tą różnicą że nie wpisuje nigdzie wyniku odejmowania (ale cechy tego wyniku wpisuje do rejestru znaczników). Podany fragment można zatem zakodować w podanej niżej postaci:

```
cmp bx, cx ; obliczenie BX-CX 
       ja dalej 
       … 
dalej: nop
```
#### **2.5 Interpretacja pola adresowego instrukcji steruj**ą**cej**

We wcześniejszych rozważaniach podaliśmy formułę opisującą zmiany rejestru EIP w przypadku gdy testowany warunek jest spełniony.

Analizując omawianą formułę trzeba najpierw wyjaśnić postępowanie, w przypadku, gdy w wyniku sumowania powstanie liczba zawierająca 33 bity, a więc liczba, która nie może zostać wpisana do 32-bitowego rejestru EIP. Z tego względu przyjęto zasadę, że powyższe sumowanie wykonywane jest modulo 32, tzn. że z uzyskanego wyniku pozostawia się tylko 32 najmniej znaczące cyfry. Zauważmy dalej, że gdyby podane wyrażenie były wykonywane "dosłownie", to rejestr EIP mógłby być tylko zwiększany, co nie pozwoliłoby na zbudowanie pętli (której realizacja wymaga zmniejszenia EIP). Z tego przyjęto nieco bardziej skomplikowany schemat dodawania: 8-bitowe pole adresowe rozszerza się do 32 bitów poprzez powielenie najstarszego bitu w lewo. Dopiero tak przekształconą liczbę dodaje się do zawartości EIP. Omówiony schemat wyjaśnia poniższy przykład.

Przed wykonaniem pokazanej niżej instrukcji ja rejestr EIP zawierał 0000030AH.

#### 01110111 11111011

Ponieważ testowany warunek był spełniony, więc zawartość pola adresowego została rozszerzona do 32 bitów:

przed powieleniem : 11111011= FBH po powieleniu: 1111111l1111111111111111111011 = FFFFFFFBH

Tak uzyskana liczba i liczba 2 zostaną dodane do zawartości rejestru EIP. Sumowanie to wygodnie przedstawić w zapisie szesnastkowym:

#### 0000030A+FFFFFFFB+00000002=00000307

Z uzyskanej sumy pozostawiamy 32 najmłodsze bity, czyli 00000307H. Tak więc przy odpowiednio dobranej liczbie w polu adresowym można spowodować, że zawartość rejestru EIP zostanie zmniejszona, co umożliwia implementację pętli.

Jednak istotną wadą jednobajtowego pola adresowego instrukcji sterującej jest ograniczony zasięg przekazywania sterowania – można bowiem przekazać sterowanie (gdy warunek jest spełniony) tylko do instrukcji odległej najwyżej o 127 bajtów. W dalszej części instrukcji podamy sposoby na poziomie programowania, które pozwalają przełamać te ograniczenia.

#### **2.6 Instrukcje steruj**ą**ce warunkowe i bezwarunkowe**

W praktyce programowania dość często występują sytuacje, które wymagają bezwarunkowej zmiany porządku wykonywania instrukcji. W tym przypadku stosuje się instrukcje sterujące, które nie testują żadnego warunku i działają tak jak gdyby warunek był zawsze spełniony. Tego rodzaju instrukcje nazywane instrukcjami sterującymi bezwarunkowymi albo instrukcjami skoku bezwarunkowego – instrukcje te oznaczane są mnemonikiem jmp.

Obok omówionej wcześniej instrukcji sterującej warunkowej ja istnieje wiele innych instrukcji testujących stany znaczników. Poniżej podano krótki ich przegląd.

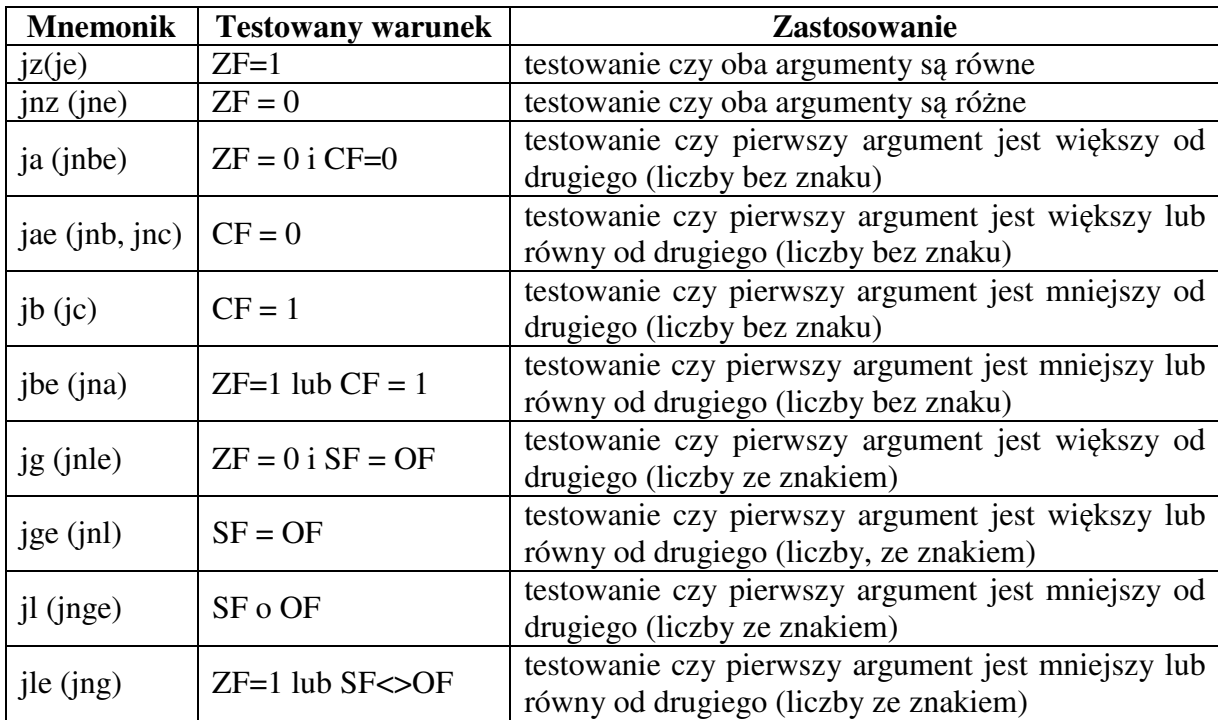

Zauważmy, że poszczególne instrukcje sterujące są kodowane za pomocą dwóch lub trzech mnemoników. W zależności od kontekstu programista może wybrać odpowiedni mnemonik, np. można testować czy liczba ze znakiem w rejestrze AL jest większa lub równa od liczby ze znakiem w rejestrze CL (mnemonik  $\exists q \in \mathbb{R}$ ). Można też sprawdzać czy liczba ze znakiem w rejestrze AL jest niemniejsza od liczby ze znakiem w rejestrze CL (mnemonik jnl). Oczywiście mnemoniki jge i jnl są tłumaczone na ten sam ciąg zero-jedynkowy (01111101).

### **2.7 Przykładowy program**

Pokazany poniżej przykładowy program ignoruje znaki wprowadzane z klawiatury z wyjątkiem cyfry "1" lub "2" oraz spacji. W zależności od naciśniętego klawisza wyświetlany jest odpowiedni napis. Naciśnięcie spacji powoduje wydrukowanie na ekran napisu "Koniec programu", i wykonywanie programu zostaje zakończone.

```
dane SEGMENT ; segment danych
tekst_1 db ": To jest pierwszy tekst", 0dh, 0ah, "$" 
tekst_2 db ": To jest drugi tekst", 0dh, 0ah, "$" 
tekst_3 db ": Koniec programu", 0dh, 0ah, "$" 
nlcr db 0dh, 0ah, "$" 
dane ENDS 
rozkazy SEGMENT ;segment rozkazu 
           ASSUME cs:rozkazy, ds:dane 
     startuj: mov ax, SEG dane 
                 mov ds, ax 
      czytaj: mov ah, 01h 
                 int 21h ;czytanie znaku z klawiatury do AL 
                  cmp al, "1" 
                 jz jeden ; ;skok gdy naciśnięto 1
                  cmp al, "2" 
                 je dwa ;skok gdy nacisnięto 2
                 cmp al, " "iz koniec : skok gdy nacięto spacje
                  mov dx,offset nlcr 
                  mov ah, 09h 
                  int 21h 
                  jmp czytaj 
       jeden: mov dx, offset tekst_1 
                 mov ah, 09h 
                  int 21h 
                  jmp czytaj 
      dwa: mov dx, offset tekst_2 
                 mov ah, 09h 
                  int 21h 
                 jmp czytaj 
      koniec: mov dx, offset tekst_3 
                 mov ah, 09h 
                  int 21h 
                  mov al, 0 
                 mov ah, 4CH 
                  int 21H 
rozkazy ENDS 
stosik SEGMENT stack 
     dw 128 dup(?) 
stosik ENDS 
END startuj
```